تصحيح إمتحان النمذجة و المحاكاة العددية

**التمرين الأول:(15 نقطة)**

- 02pts .1 يتم من خلال الأجزاء الثلاثة في الشفرة على الترتيب مايلي: • حساب الدور و الأعداد العشوائية الصحيحة المحصورة بين 0 و 1 *− m* و الأعداد العشوائية الحقيقة المحصورة بين 0 و .1 • تشكيل ثنائيات من الأعداد العشوائية الحقيقة المحصورة بين 0 و .1 • حساب عدد الـكرات في السلات.
- .2 التعليمة *print* تمكننا من عرض النتائج على الشاشة فقط أما التعليمة *write* فتمكننا من عرص التنائج على الشاشة أو 01pt حفظها في ملف.
- .3 نحصل من خلال الجزء الثاني على عشوائية و إنتظام الأعداد العشوائية أما الجزء الثالث فنحصل من خلاله على الإنتظام.  $(02pts)$ 
	- .4 النتائج التي تقوم الشفرة بطباعتها بعد التنفيذ:

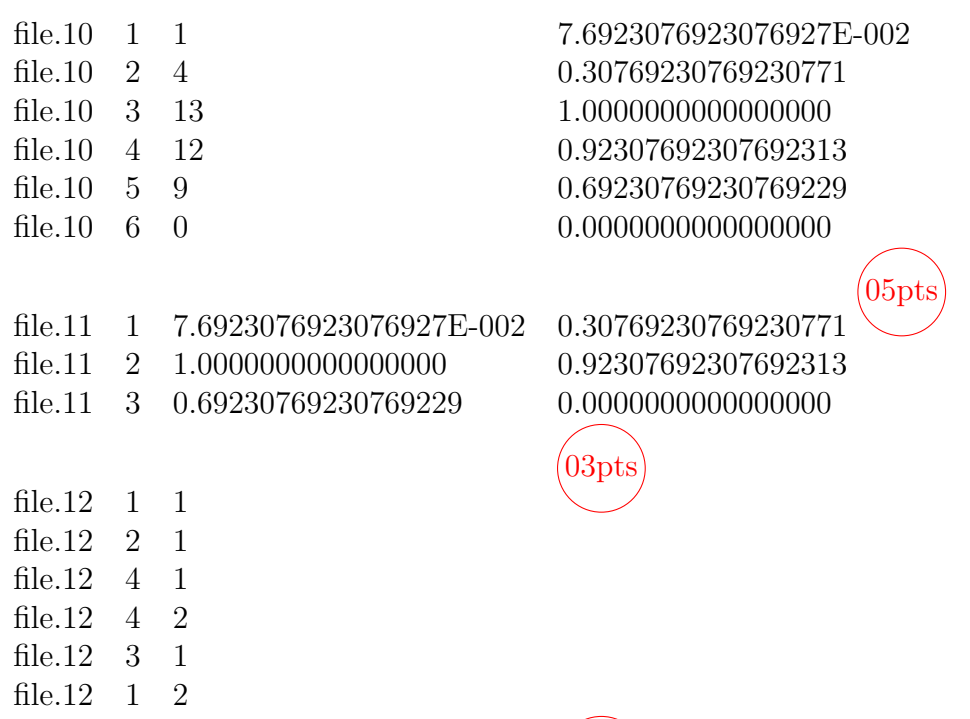

 $02$ pts

 $\sqrt{02}$ pts .1 طر يقة مونتي كارلو هي طر يقة تستخدم الأعداد العشوائية (أو شبه العشوائية) لحساب أو تقدير التكاملات. *<sup>b</sup>*<sup>∫</sup> ، حيث *a* .2 خطوات المعاينة البسيطة لمونتي كارلو بإستعمال طر يقة الخطأ و الإصابة لحساب او تقدير التكامل *dx*) *x*(*f* 03pts 0 *<* (*x*(*f* من أجل قيم *x* في المجال [*b ,a*[: • نتخيل مستطيلا طولا ضلعيه *a − b* و *h* حيث أن الدالة (*x*(*f* تكون داخل حدود هذا المستطيل. .0 *≤ y<sup>i</sup> ≤ h* و *a ≤ x<sup>i</sup> ≤ b* حيث) *x<sup>i</sup>* • نختار *N* زوج من الأعداد العشوائية المنتظمة (*yi ,* • نقوم بحساب قيمة الدالة *f* من أجل *x<sup>i</sup>* في كل مرة من أجل الحصول على عدد النقاط *Nin* التي تحقق (*xi*(*f ≤ yi*. • أخيرا نحصل على تقدير لقيمة التكامل كمايلي:

$$
\int_a^b f(x) \ dx = A \frac{N_{in}}{N}, \quad A = h(b-a).
$$

```
program randomness
implicit none
integer , parameter : : N=100 , Nbins=4
integer :: a, c, x (1:N+1), q, m, period, i, binnum, p(1:N \text{bins})double precision :: r(1:N+1), whin, s
! ∗∗∗∗∗∗∗∗∗∗∗∗∗∗∗∗∗∗∗∗∗ FIRST PART ∗∗∗∗∗∗∗∗∗∗∗∗∗∗∗∗∗∗
\text{call random number}(s)period=1
a=3; c=1; m=14;x(1)=1; r(1)=x(1) * 1 . d0 /(m-1)
\textbf{write}(10,*) period, x(1), r(1)print *, "file .10", period, x(1), r(1)
\bf{do} i = 1, N
q=a*x(i)+cx(i+1)=mod(q,m)if (x(i+1).eq.x(1)) exit
r ( i +1)=x ( i +1)∗1. d0 /(m−1)
period=period+1
write (10,*) period, x(i+1), r(i+1)print *, "file .10", period, x(i+1), r(i+1)enddo
! ∗∗∗∗∗∗∗∗∗∗∗∗∗∗∗∗∗∗∗∗ SECOND PART ∗∗∗∗∗∗∗∗∗∗∗∗∗∗∗∗∗∗∗
\bf{do} i=1, period /2
write (11 ,∗) i , r (2∗ i −1) , r (2∗ i )
print *, " file .11", i, r (2 * i - 1), r (2 * i)enddo
! ∗∗∗∗∗∗∗∗∗∗∗∗∗∗∗∗∗∗∗∗ THIRD PART ∗∗∗∗∗∗∗∗∗∗∗∗∗∗∗∗∗∗∗∗
\text{wbin} = 0.25\,\text{d}\,0p=0\bf{do} i=1, periodbinnum=int (r(i)/ wbin)+1
i f ( binnum . gt . Nbins ) then
binnum=Nbins
```

```
endif
p(\text{binnum})=p(\text{binnum})+1write (12 ,∗) binnum , p( binnum )
print ∗ , " f i l e .12 " , binnum , p( binnum )
enddo
```
**end program** randomness